# Annotations & Reflection

CSE219, Computer Science III Stony Brook University

http://www.cs.stonybrook.edu/~cse219

# Annotations and Reflection? Features of some languages Programmer conveniences Useful in checking inheritance Alternate development modes

# Annotations

- Remember *(a)*Override
- Remember JUnit?
	- @Before, @After, @Test
- $\bullet$  (*a*) is Java's notation for the start of an annotation  $\bullet$  like  $(\alpha)$  author for javadoc
- What are they?
	- metadata
	- provide data about a program

### What are annotations used for?

- Information for the compiler
	- detect errors
	- suppress warnings.
- Compile-time and deployment-time processing
	- for IDEs and other tools
	- generate code, XML files, etc.
- Runtime processing
	- some annotations are used at runtime.

#### Annotations can have field names and data

```
@Author(
    name = "Benjamin Franklin",
    date = "3/27/2003"
)
class MyClass()
```
**@SuppressWarnings(value = "unchecked") void myMethod() { ... }**

#### Where can annotations be used?

- Declarations of classes, fields, methods, etc.
- Java SE 8 also has type annotations:
	- Class instance creation expression:

```
new @Interned MyObject();
```
• Type cast:

```
myString = (@NonNull String) str;
```
• implements clause:

**class UnmodifiableList<T> implements @Readonly List<@Readonly T> { ... }**

• Thrown exception declaration:

**void monitorTemperature() throws**

**@Critical TemperatureException { ... }** 

(c) Paul Fodor

#### Why do we care about annotations?

- Tools love to use them
	- JUnit
	- Javadoc
	- Web-related Tools:
		- Java Persistence API (JPA)
			- describes the management of relational data in applications
		- Application Servers

(c) Paul Fodor

# Annotations Look-Up

Scattered in the Java API. Examples:

<http://docs.oracle.com/javaee/8/api/javax/annotation/package-summary.html> <http://docs.oracle.com/javaee/8/api/javax/faces/bean/package-summary.html>

Via cheat sheets:

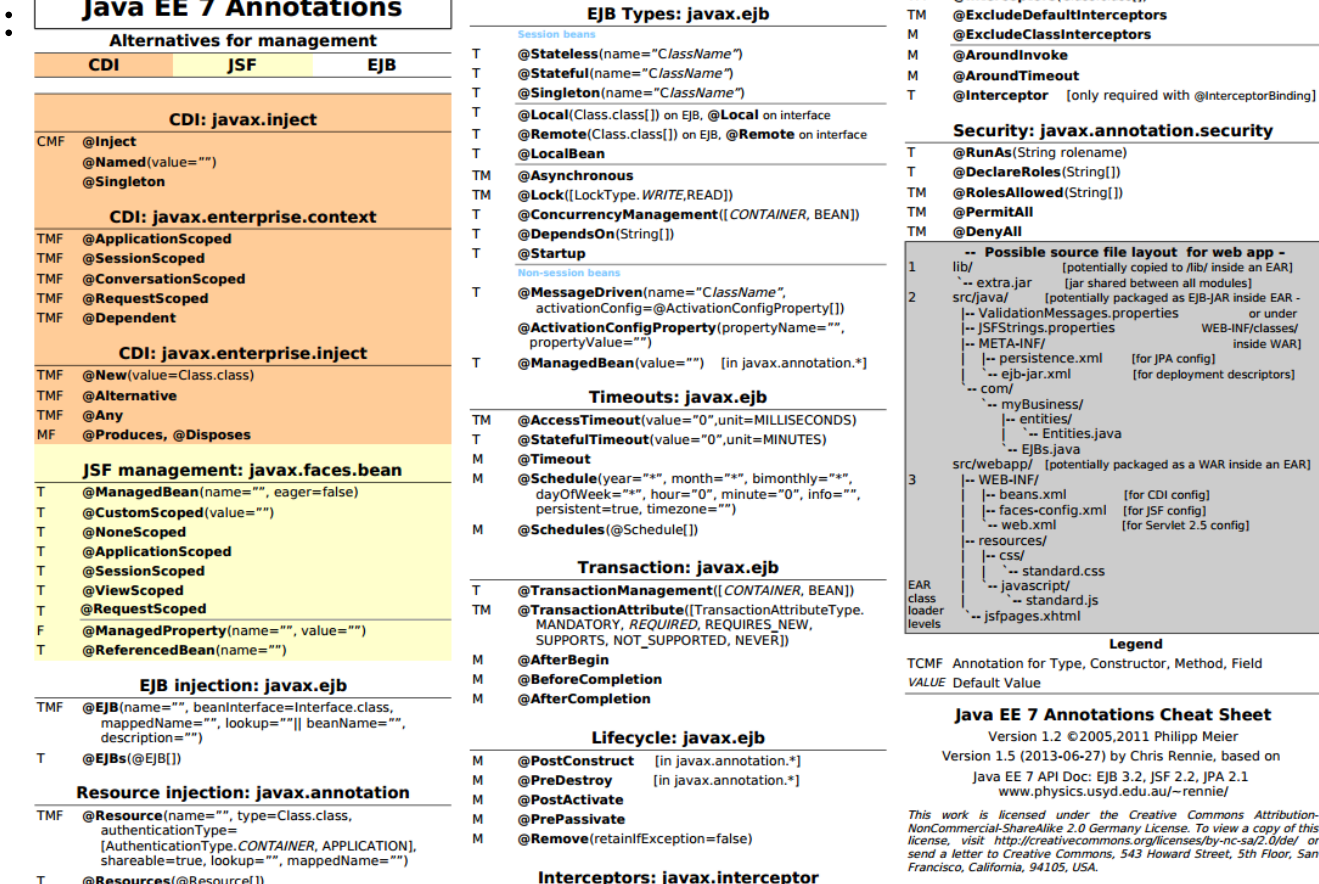

@Intercenters(Class class[1)

**EAR1** 

## Annotations

- Annotation Types Used by the Java Language
	- The predefined annotation types defined in java.lang are @Deprecated, @Override, and @SuppressWarnings.
		- $\bullet$  (a)Deprecated annotation indicates that the marked element is deprecated and should no longer be used.
			- The compiler generates a warning whenever a program uses a method, class, or field with the @Deprecated annotation.

#### **// Javadoc comment**

 **/\*\***

- **\* @deprecated**
- **\* explanation of why it was deprecated \*/**

 **@Deprecated**

static void deprecatedMethod() { ... }

## Annotations

- @Override annotation informs the compiler that the element is meant to override an element declared in a superclass.
	- **// mark method as a superclass method**
	- **// that has been overridden**
	- **@Override**

 **int overriddenMethod() { ... }**

- $\bullet$  @SuppressWarnings annotation tells the compiler to suppress specific warnings that it would otherwise generate.
	- **// use a deprecated method and tell // compiler not to generate a warning @SuppressWarnings("deprecation") void useDeprecatedMethod() {**
		- **// deprecation warning // - suppressed**
		- **objectOne.deprecatedMethod();**

(c) Paul Fodor

**}**

### Declaring an Annotation Type

 Define the annotation type: **@interface ClassPreamble { String author(); String date(); int currentRevision() default 1; String lastModified() default "N/A"; String lastModifiedBy() default "N/A"; // Note use of array String[] reviewers(); }**

## Declaring an Annotation Type

 After the annotation type is defined, you can use annotations of that type:

```
@ClassPreamble (
    author = "John Doe",
    date = "3/17/2002",
    currentRevision = 6,
    lastModified = "4/12/2004",
    lastModifiedBy = "Jane Doe",
    // Note array notation
    reviewers = {"Alice", "Bob", "Cindy"}
)
public class Generation3List extends List2{
   // class code goes here
```
**}**

### Declaring an Annotation Type

 $\bullet$  To make the information in  $@C$ lassPreamble appear in Javadoc-generated documentation, when you define the annotation:

**// import this to use @Documented import java.lang.annotation.\*; @Documented @interface ClassPreamble {**

 **// Annotation element definitions**

**}**

# Reflection

- A powerful programming feature requires the ability to examine or modify the runtime behavior of applications running in the Java virtual machine.
- i.e. dynamically examine classes and objects
- Should be used only by developers who have a strong grasp of the fundamentals of the language.
- Can enable applications to perform operations which would otherwise be impossible.

Reflection Call methods at runtime that you didn't know existed at compile time. Isn't that polymorphism? No, polymorphism uses inheritance and knows the overridden method signatures At runtime: ask a Class what methods it has • call one of those methods

# Reflection Uses

- Extensibility Features
	- dynamically use classes not known at compile time
	- plug-ins, add-ons, etc.
	- complete flexibility
- Class Browsers and Visual Development Environments
	- i.e. display class properties
		- think the visual debugger
- Debuggers and Test Tools
- <sup>16</sup> Watch class values change

# Reflection

- It all starts with the **Class** class:
	- o Every object in Java is a member of a class.
	- o How do we get an object's **Class**?
	- **getClass()** method inherited from Object. Ex:

**Class c = "Hello".getClass();**

• Using **Class.forName** and a string. Ex:

**Class c2 = Class.forName("java.lang.String");**

- can throw **ClassNotFoundException**
- Other methods:
	- **getSuperclass**
	- **getDeclaredClasses**
		- returns an array of Class object members declared by the class, but excludes inherited classes **Class cls = Class.forName("ClassDemo"); Class[] classes = cls.getDeclaredClasses();**
	- **getEnclosingClass**
		- Returns the outer class of an inner class (or null if none)

(c) Paul Fodor

#### **The Class class has useful methods**

Class Methods for Locating Fields

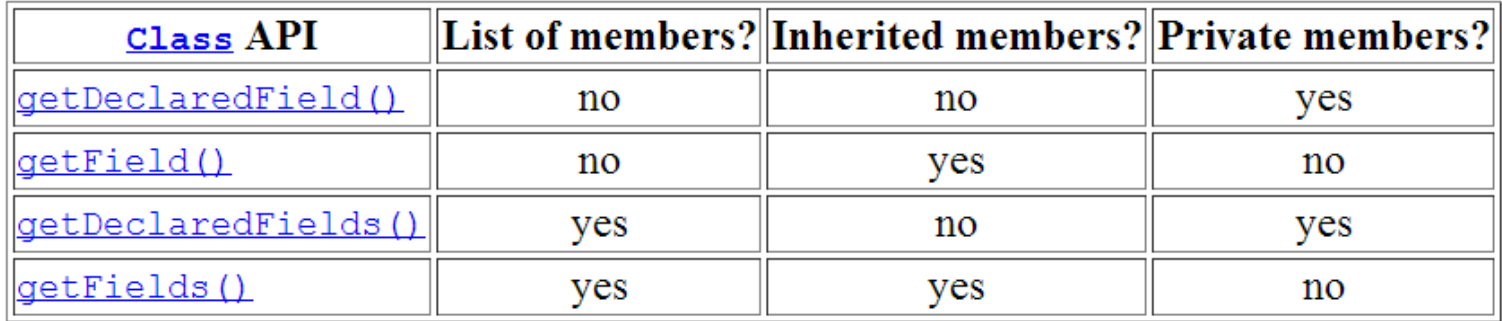

#### Class Methods for Locating Methods

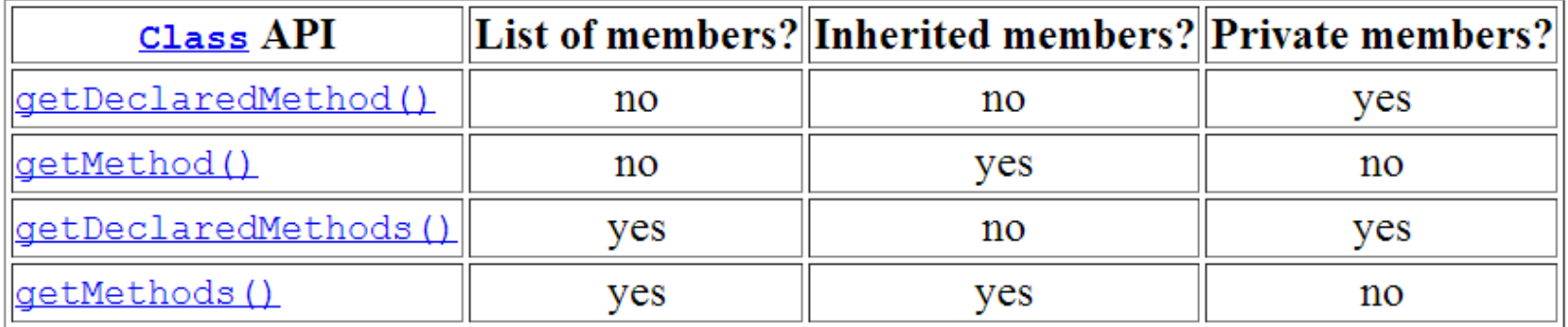

#### Class Methods for Locating Constructors

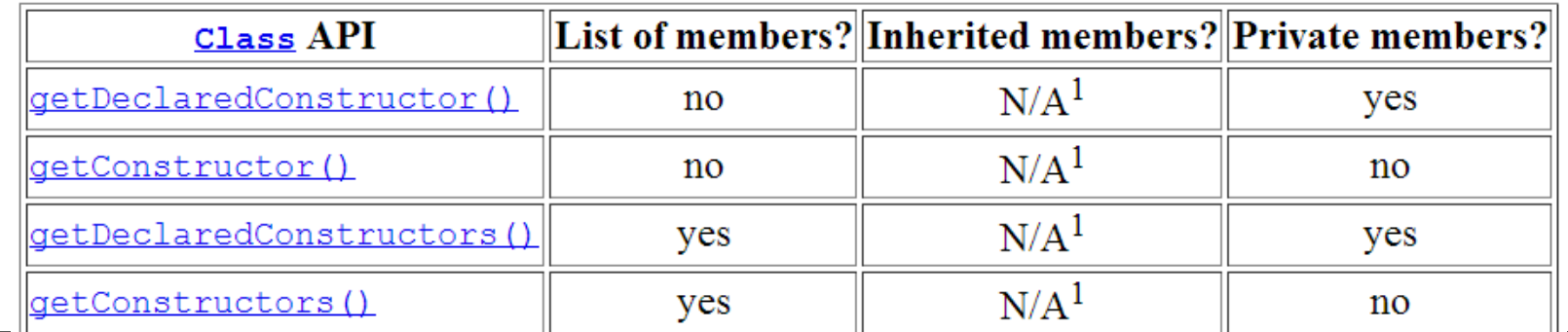

18

# Fields

- Has a type and value
- Type is a **Class**
- Get/Set data via **get/set** methods
- Other useful classes
	- **Method**
	- **Constructor**

#### Drawbacks of Reflection

- Performance Overhead
	- dynamic type resolution is expensive
	- · certain Java virtual machine optimizations skipped
	- should be avoided in hot spots
- Security Restrictions
	- requires a runtime permission which may not be present when running under a security manager.
		- can't be used with **Applet**s
- Exposure of Internals
	- allows code to perform operations that would be illegal in nonreflective code
		- accessing private fields and methods
- 20 Can result in unexpected side-effects